To: T10 Technical Committee From: Tim Symons, PMC-Sierra (Tim\_Symons@pmc-sierra.com) Date: 2 August 2006 Subject: 06-202r6 SAS-2 SMP CONFIGURE ZONE PERMISSION functions

## **Revision Information**

- Revision 0: Proposal extracted from 06-019r5 SAS-2 Zoning proposal.
- Revision 1: Added further description and function result fields.
- Revision 2: Added rules for devices that receive requests, and more function result fields to provide additional information in responses.
- Revision 3: Changes to accommodate zone management client lock, load, activate & release procedure.
- Revision 4: Revisions per conference call. Added function response priorities, and revised setting of configuring bit to one based on ZONE LOCK request.
- Revision 5:
- Revision 6: Revised zone permission descriptor format for easier manipulation by 32 bit processors.

#### **Referenced Document**

sas2r05a Serial Attached SCSI – 2 (SAS-2) revision 5a 06-201r3 SAS-2 SMP Configure phy zone (Tim Symons, PMC-Sierra) 06-286r4 SAS-2 SMP ZONE LOCK (Tim Symons, PMC-Sierra). 06-288r4 SAS-2 SMP ZONE ACTIVATE function (Tim Symons, PMC-Sierra) 06-289r2 SAS-2 SMP ZONE UNLOCK (Tim Symons, PMC-Sierra) 06-358r1 SAS-2 Zone Configuration model (Tim Symons, PMC-Sierra)

### **Overview**

SMP CONFIGURE ZONE PERMISSION is used by the active zone manager to update the access permissions of the zone permission tables of zoning expander devices.

-------------------------------------------------------------------------------------------------------------------------------- [Suggested addition to SAS-2. Additions to existing text are shown in blue. Changes between revisions shown in red]

--------------------------------------------------------------------------------------------------------------------------------

### **10.4.3.1 SMP function request frame format**

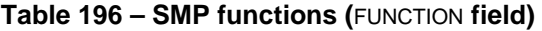

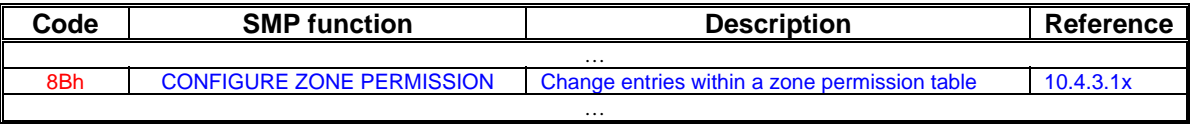

-------------------------------------------------------------------------------------------------------------------------------- Editors Note: Suggestion : 85h-8Fh Could be assigned to Zoning functions: 85h : ZONE BROADCAST (already defined) 86h : SMP ZONE LOCK 87h : SMP ZONE ACTIVATE 88h : SMP ZONE UNLOCK 89h : Reserved for zoning SMP functions 8Ah : CONFIGURE PHY ZONE 8Bh : CONFIGURE ZONE PERMISSION 8Ch – 8Fh : Reserved for zoning SMP functions ----------------------------------------------------------------------------------------------------

## T10/06-202r6 SAS-2 SMP CONFIGURE ZONE PERMISSION function.

#### **10.4.3.2 SMP function response frame format**

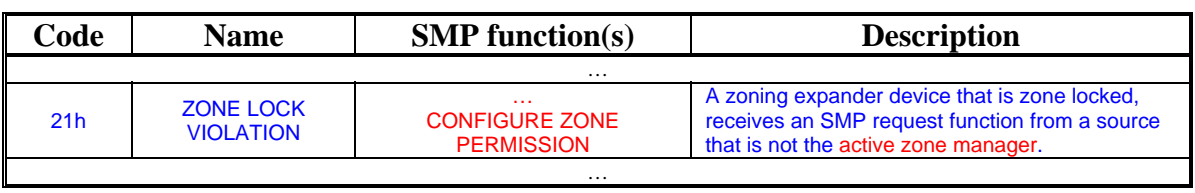

**Table 201 –** FUNCTION RESULT **field**

…

#### **Table 202 - Function result priority per SMP Function**

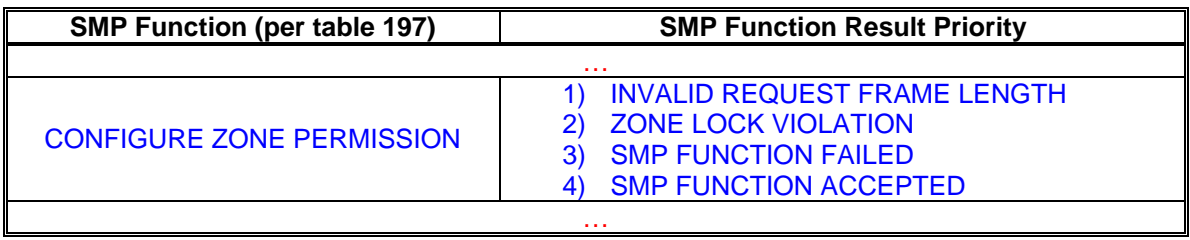

### **10.4.3.x CONFIGURE ZONE PERMISSION function**

This function shall be supported by all zone management clients and all zoning expander devices. The CONFIGURE ZONE PERMISSION function requests a change to the zone permissions table entries.

A zoning expander device shall only accept a CONFIGURE ZONE PERMISSION request when the ZONE LOCKED bit set to one and the originator is the active zone manager and:

- a) the ZONING ENABLED bit is set to one; or
- b) the ZONING ENABLED bit is set to zero and the PHYSICAL PRESENCE ASSERTED bit it set to one;

If a zoning expander device receives a CONFIGURE ZONE PERMISSION request from a device that is not the active zone manager then the function result shall be ZONE LOCK VIOLATION (see 10.4.3.2).

The active zone management client shall send CONFIGURE ZONE PERMISSION requests all locked zoning expander device within the ZPSDS, and any zoning expander devices that are not part of a ZPSDS that require permission update prior to zone enable being set to one.

# T10/06-202r6 SAS-2 SMP CONFIGURE ZONE PERMISSION function.

[Table 1](#page-2-0) defines the CONFIGURE ZONE PERMISSION request format.

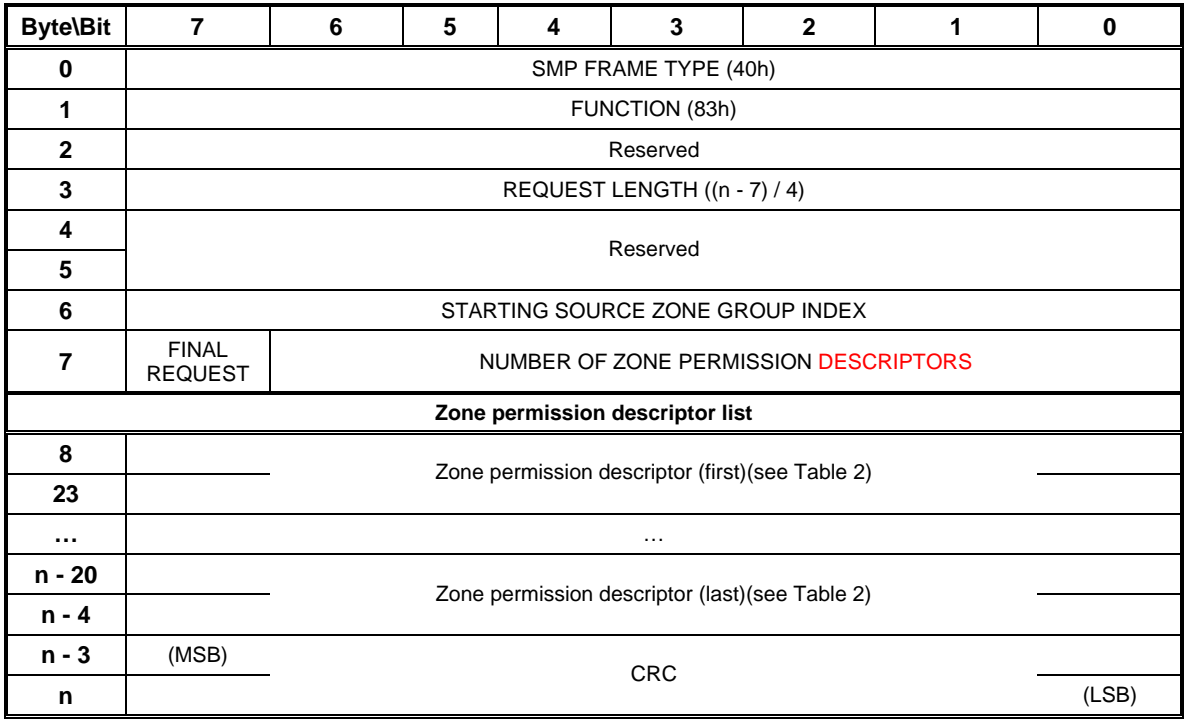

<span id="page-2-0"></span>**Table 1 – CONFIGURE ZONE PERMISSION request** 

The SMP FRAME TYPE field shall be set to 40h.

The FUNCTION field shall be set to 83h.

The REQUEST LENGTH field shall be set to  $((n - 7) / 4)$ .

The STARTING SOURCE ZONE GROUP INDEX specifies the first source zone group to be written with the first zone permission descriptor.

A FINAL REQUEST bit set to one specifies that the current request is the last of a sequence of requests. A LAST REQUEST bit set to zero specifies that there is at least one more request frame to be issued by the originator to complete the total configuration change request.

The NUMBER OF ZONE PERMISSION DESCRIPTORS field specifies how many zone permission descriptors follow.

------------------------------------------------------------------------------------------------------------------------------ Editors note: Consider use the error condition defined for UNKNOWN DESCRIPTOR LENGTH when it is defined.

------------------------------------------------------------------------------------------------------------------------------

[Table 2](#page-3-0) defines the zone permission descriptor field format.

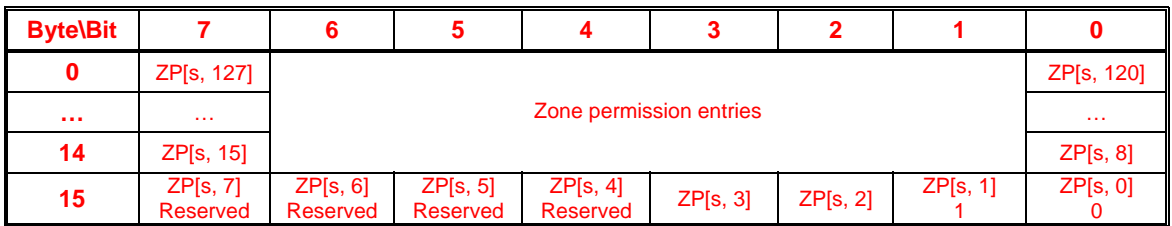

## <span id="page-3-0"></span>**Table 2 - Zone permission descriptor format**

### **Table 3 - Zone permission entry descriptor format**

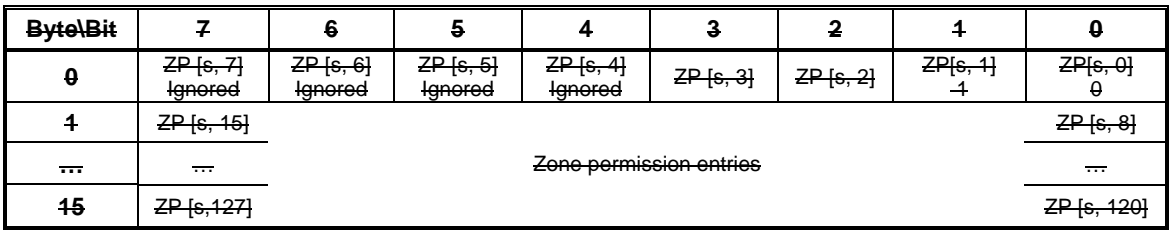

The zone permission entry descriptor contains access permission values for a source zone group (s) and destination zone group (d). to preserve symmetry about the ZP[s = d, d = s] table axis, the zoning expander device shall apply the same value to both the source and destination zone groups for the zone permission entries:

- a) ZP[s, 1 and 0] shall be ignored;
- b) ZP[1 and 0, d] shall be ignored;
- c) ZP[s, 2 and 3] shall apply the indicated value to ZP [2 and 3, d];
- d) ZP[2 and 3, d] shall apply the indicated value to ZP [s, 2 and 3];
- e) ZP[s, 4 thru 7] shall be ignored;
- f) ZP[4 thru 7, d] shall be ignored; and
- g) ZP[s, 8 to 127] shall apply the indicated value to ZP[8 to 127, d].
- h) ZP[8 to 127, d] shall apply the indicated value to ZP[s, 8 to 127].

The CRC field is defined in 10.4.3.2.

# T10/06-202r6 SAS-2 SMP CONFIGURE ZONE PERMISSION function.

The CONFIGURE ZONE PERMISSION response format is defined in [Table 4.](#page-4-0)

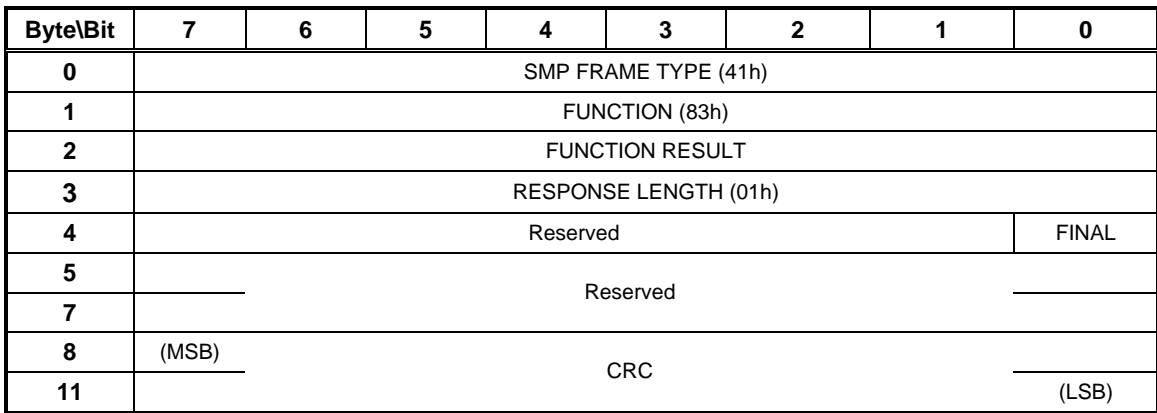

## <span id="page-4-0"></span>**Table 4 – CONFIGURE ZONE PERMISSION response**

The SMP FRAME TYPE field shall be set to 41h.

The FUNCTION field shall be set to 83h.

The FUNCTION RESULT field is defined in 10.4.3.2.

The FINAL field indicates that the response is from a request that had the FINAL REQUEST bit set to one.

The RESPONSE LENGTH field shall be set to 01h.

The CRC field is defined in 10.4.3.1.